# A Programmer's Guide To The SAS Macro Facility

### Macro Essentals

- %global <macro-variable>;
- %local <macro-variable>;
- %let <macro-variable> = <value> ;
- **%macro**; **%mend**;
- **proc sql**; select <dataset-columns>,**...** into: <macrovariable>" from <sas-dataset>; **quit**;
- **data** \_null\_; call symput(<macro-variable>, <macrovariable-value>); **run**
- options mprint symbolgen mlogic sasautos=(<macros location>);
- *%put all;*
- Always encase macro variables in DOUBLE QUOTES "<macrovariable>" for a string, SAS will not resolve macro variables for a character value in single quotes '<macro-variable>'

#### **Getting Started with the Macro Facility**

•The macro facility is a tool for extending and customizing SAS and for reducing the amount of text you must enter to do common tasks. The macro facility enables you to assign a name to character strings or groups of SAS programming statements. From that point on, you can work with the names rather than with the text itself.

•When you use a macro facility name in a SAS program or from a command prompt, the macro facility generates SAS statements and commands as needed. The rest of SAS receives those statements and uses them in the same way it uses the ones you enter in the standard manner.

- •The macro facility has two components:
	- $\triangleright$  the macro processor is the portion of SAS that does the work.
	- $\triangleright$  the macro language is the syntax that you use to communicate with the macro processor.
- When SAS compiles program text, two delimiters trigger macro processor activity:
	- **&**<name> refers to a macro variable. The form **&**<name> is called a macro variable reference. A macro variables value is always character. The value can be a variable name, a number, or any text string to substitute into a program.
	- **%**<name> refers to a macro. The form **%**<name> is called a macro call. A macro call can have multiple code statements. Multiple data steps, procedures and conditional logic can be called in the same macro call. Conditional logic coding,  $\frac{1}{6}$  do,  $\frac{1}{6}$  end, and %if-%then / %else code must be contained in a macro call.
- When a macro variable is created in a macro call, it is defaulted at  $\text{3local}$ , unless it is set as  $\gamma$  alobal, meaning that if the macro variable is  $\gamma$  and  $\gamma$ , the macro facility will only recognize it in the macro call where it was created, whereas if it is set to  $\frac{1}{2}q \cdot \frac{1}{2}q \cdot \frac{1}{2}$  it can be used throughout the session.
- The text substitution produced by the macro processor is completed before the program text is compiled and executed.
- The macro facility uses statements and functions that resemble those that you use in the DATA step. An important diference, however, is that macro language elements can only trigger text substitution and are not present during program or command execution.
- Note: Three SAS statements begin with a % that are not part of the macro facility. These elements are the %INCLUDE, %LIST, and %RUN statements. These statements are documented in your Base SAS documentation.

# Advantages to Macro Processing

- Program Automation (Run the same code for multiple queries, run times, reports etc.....)
- Promotes Standardized Programming Techniques.
- Code Integrity (changes to one variable instead of multiple pieces of code)
- Increased Portability. (Moving Code from one system to the other is easily managed by changing macro variables instead of hard coded locations etc....
- Simplifed Coding (less repeat coding decreases the chance for errors)
- Alternative to Arrays (more efficient, easier to use)
- Yes/No Options Exclude code using conditional logic.

# Macro Literature/References

- SAS Online Documentation ( http://support.sas.com/onlinedoc/913/docMai )
- Google It [\(www.google.com,](http://www.google.com/) [www.groups.google.com](http://www.groups.google.com/) )
- The Little SAS Book Chapter #: Writing Flexible Code with the SAS Macro Facility
- SAS Training and Bookstore [htp://support.sas.com/learn/](http://support.sas.com/learn/)

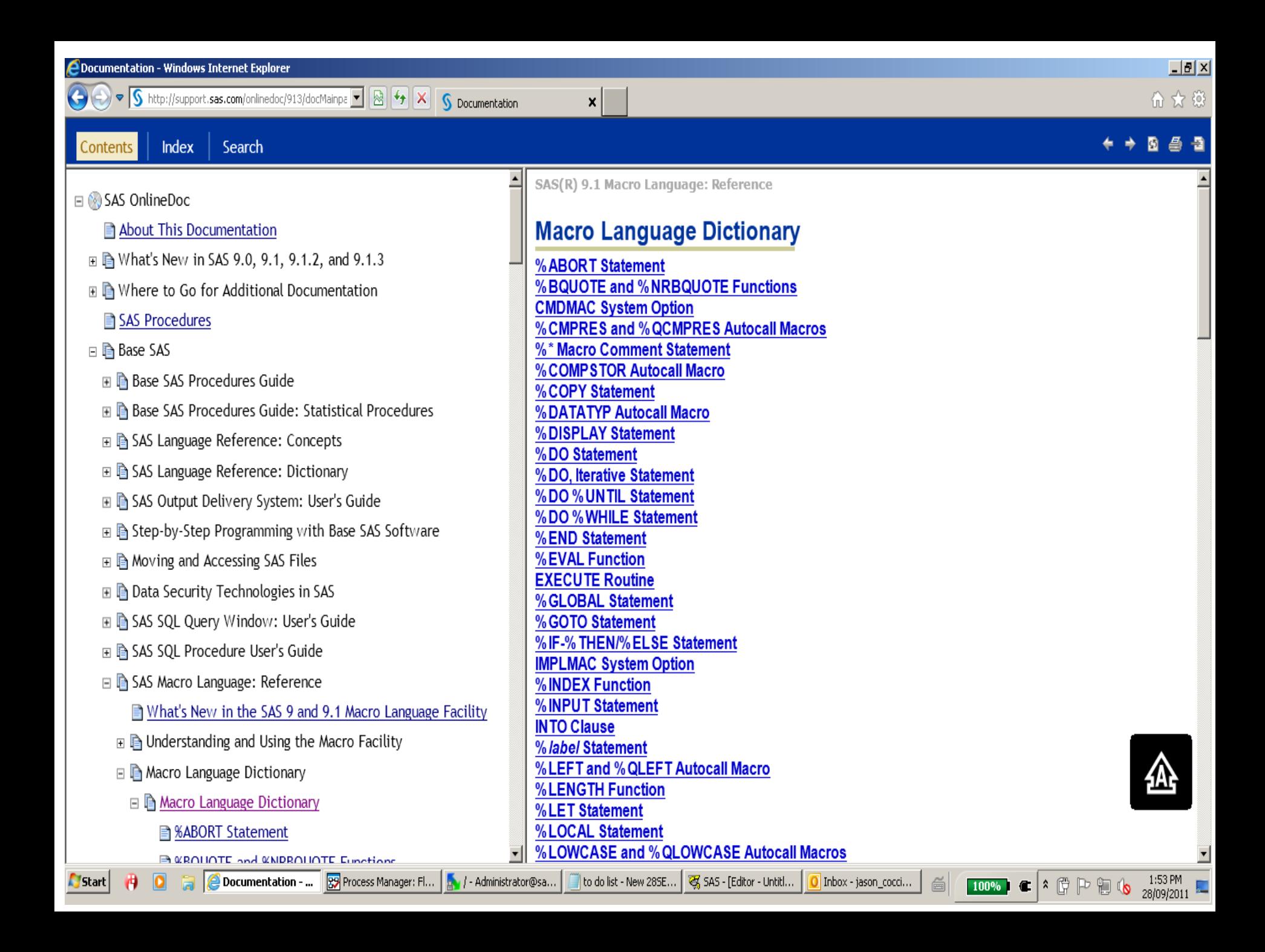

### Let's Look at Some Code

```
%let region = Africa;
```

```
data work.dset;
  set SASHELP.Shoes;
  where Region = " & region.";
run;
```
**Resolves to:**

```
data work.dset;
  set SASHELP. Shoes;
   where Region = "Africa";
run;
```

```
%macro get_regional_data(region);
data work. & region. dset;
   set SASHELP.Shoes;
 where Region = "&region.";
run;
%mend get_regional_data;
```

```
% get regional data(region=Africa) ;
```
**Resolves to:**

```
data work.Africa_dset;
   set SASHELP.Shoes;
   where Region = "Africa";
run;
```
%*get regional data*(region=Pacific);

**Resolves to:**

```
data work.Pacific_dset;
   set SASHELP.Shoes;
   where Region = "Pacific";
```
## SAS Coding Examples

Refer to base SAS programs.

•SAS\_Macro\_Processing\_Examples.sas

# Using Prompts With SAS Enterprise Guide

- Prompts are a way to automate you SAS EG projects.
- Creatng Prompts uses the macro facility to pass macro variables created by prompts
- Refer to EG project
	- $\triangleright$  Prompts Example.egp

#### **Thank You**

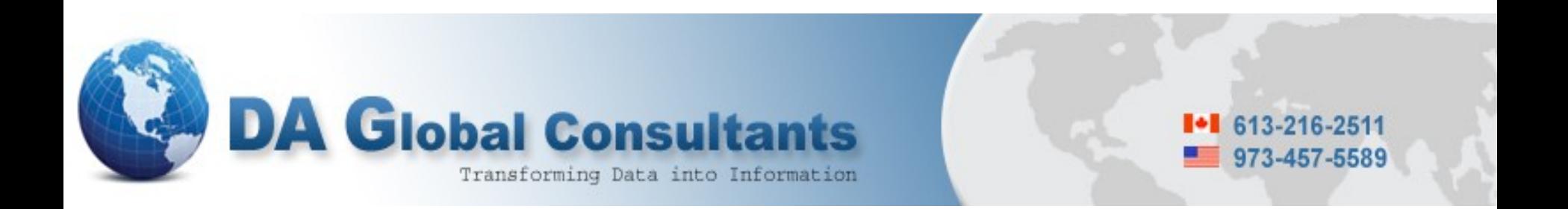

#### **Jason Coccimiglio** [jcoccimiglio@da-global.com](mailto:jcoccimiglio@da-global.com)